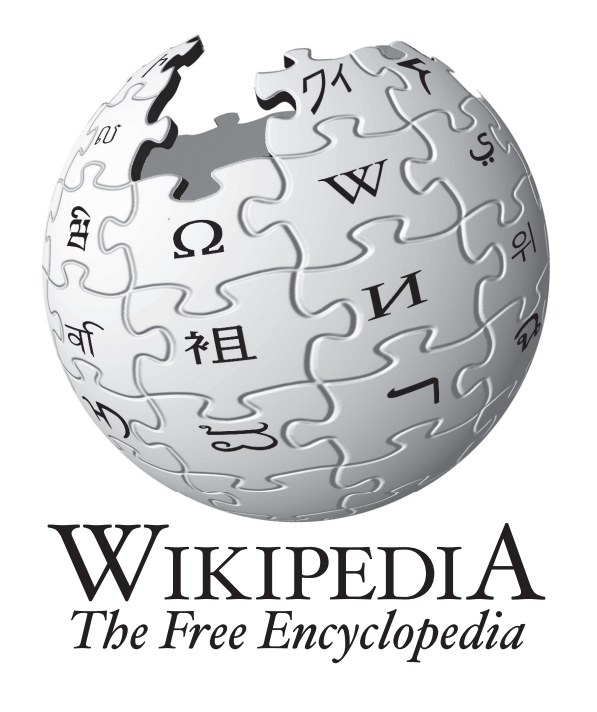

# Classification ofWikipedia articles based on category name patterns klon.wzks.uj.edu.pl/wiki-types Aleksander Smywiński-Pohl

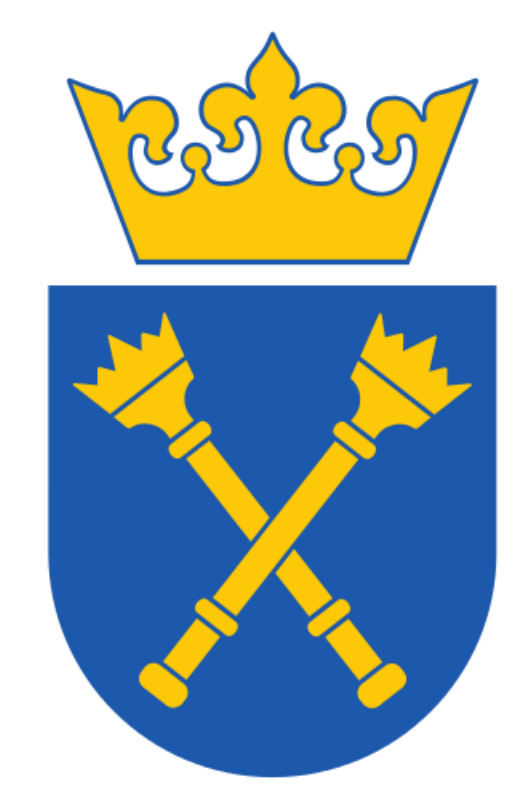

## GOAL

- Wikipedia article  $\rightarrow$  Cyc type
- Michael Jackson  $\rightarrow$  Singer, Actor, ...
- $Warsaw \rightarrow$  CapitalCityOfRegion
- Computational linguistics  $\rightarrow$  FieldOfStudy
- $Horse \rightarrow \text{DomesticatedAnimal}, \text{Herbivore}, \text{Mammal}, \dots$

## OUR APPROACH

- 2009 deaths
- Burials at Forest Lawn Memorial Park (Glendale)

#### YAGO APPROACH

E.g. Michael Jackson:

- 20th-century American singers
- 20th-century American male actors
- American disco musicians
- American soul singers
- African-American choreographers
- Drug-related deaths in California
- 1958 births
- Use Wikipedia categories (like YAGO)
- Do not use a parser
- Identify *patterns* in category names
- Map patterns to types
- Classify articles using category name patterns

#### POPULAR APPROACHES

#### CATEGORY NAME PATTERNS

• Parsing of category names, e.g. YAGO Recognize names of Wikipedia articles in names of categories:

- 
- Parsing of first sentences, e.g. Tipalo
- Mapping of infoboxes, e.g. DBpedia
- Contents-based classification, e.g. Schwa.org

### WIKIPEDIA CATEGORIES

- United States House of Representatives elections  $\rightarrow$ .\* elections
- University of Montana alumni  $\rightarrow$ .\* alumni
- Burials at **Forest Lawn Memorial Park (Glendale)**  $\rightarrow$ Burials at .\*

## PATTERN MAPPING

- Each pattern has many matches usually hundreds of categories
- Each category has multiple articles
- Assign articles to patterns thousands of examples
- If there is a dominating type among the articles (e.g. determined using category name parsing) assign it to all articles in the group
- E.g. Burials at  $.* \rightarrow$  Person

- 1. Parse category name
- 2. Identify syntactic head of the category name
- 3. Keep only categories with plural heads
- 4. Disambiguate heads against WordNet
- 5. Assign plural categories as types
- 6. Attach categorites to the WordNet hierarchy

#### PROBLEMS

• Stanford parser sometimes wrongly identifies heads, e.g. United States **House** of Representatives elections  $\rightarrow$  house instead of elections

#### DOMINATING TYPE

- Stanford parser sometimes wrongly identifies plurals, e.g. University of Montana **alumni**  $\rightarrow$  singular
- Plural heads not always indicate types, e.g. **Burials** at Forest Lawn Memorial Park (Glendale)  $\rightarrow$  event instead of a person

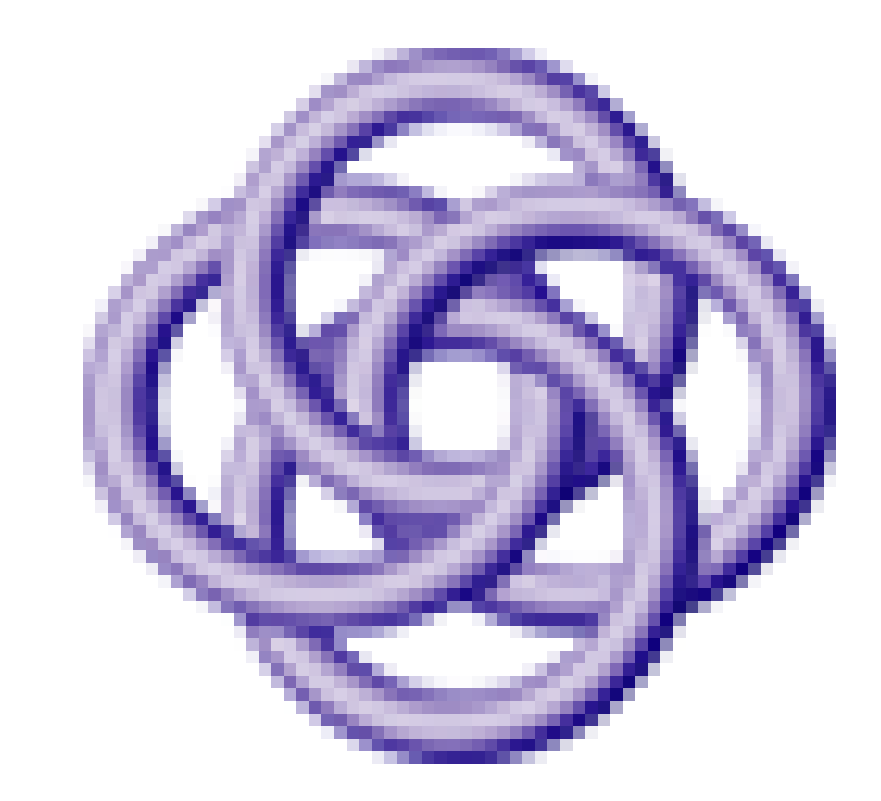

#### Histogram of pattern entropy

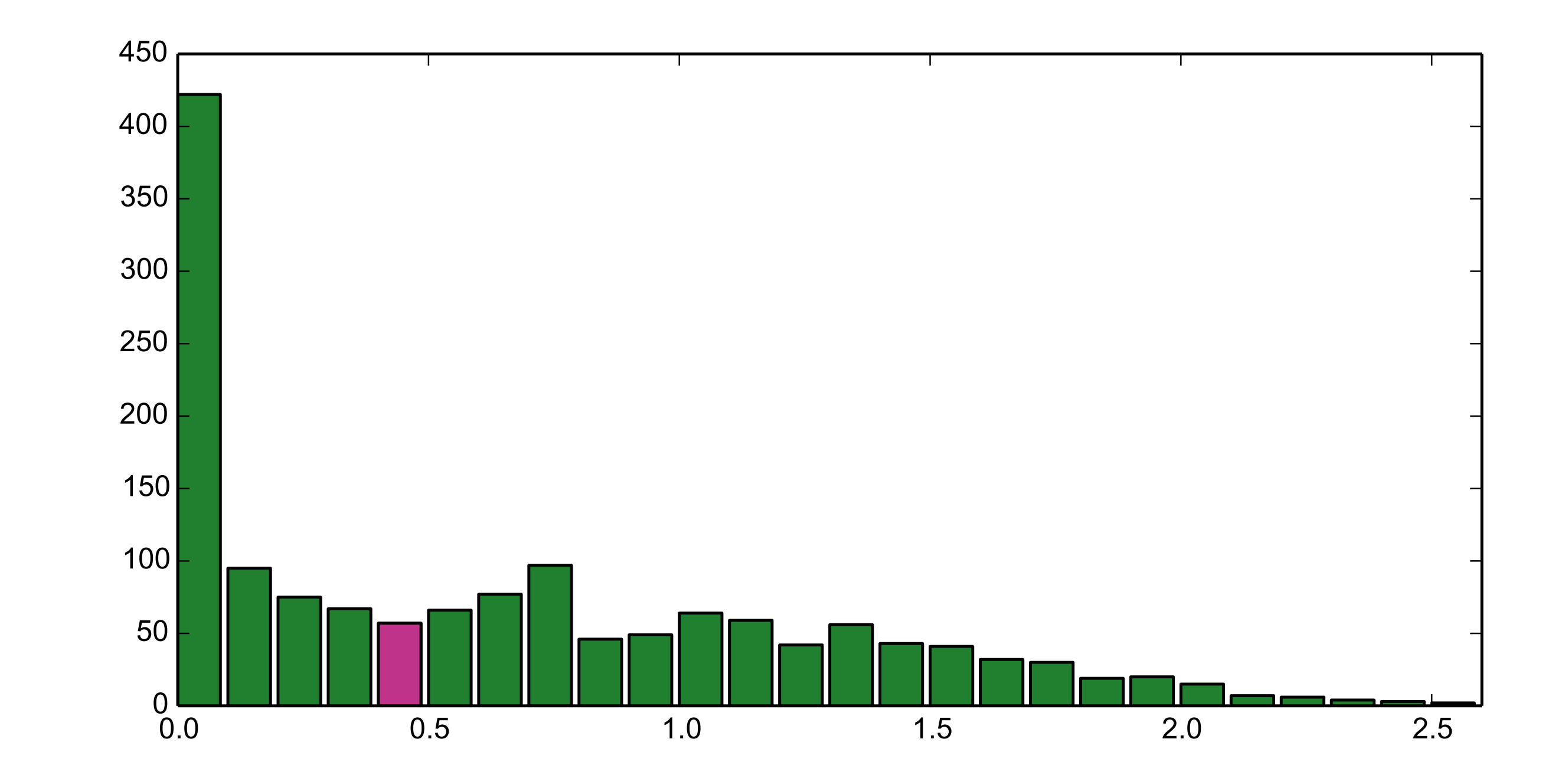

#### Validation

#### Tipalo validation dataset

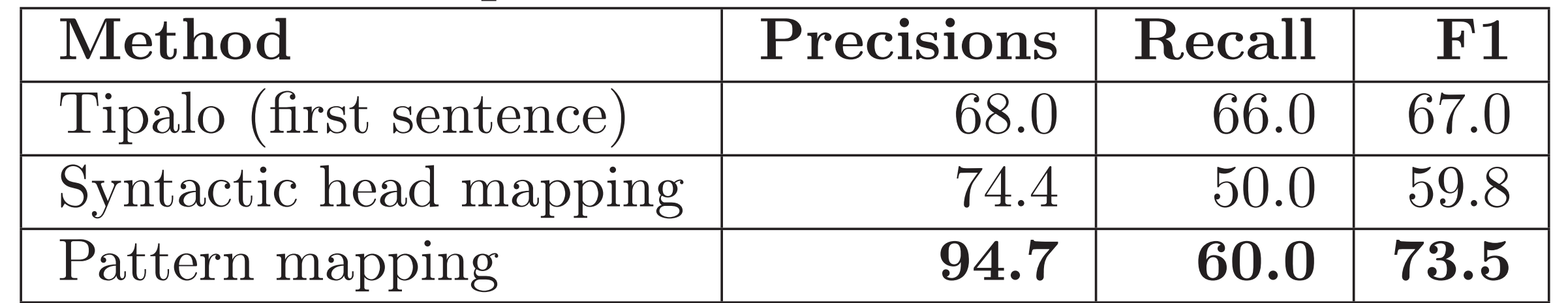